Logistic Regression Problem Instructions

**Problem 1.** The data comprises data related to studies on real participants in relation to heart disease.

The data was cleansed in STATA resulting in the original data of 4,239 data entries being reduced to 3,749.

Two datasets of 3 features each were selected after examining plots of the data:

- HeartData\_01 selected features are somewhat correlated
- HeartData\_02 selected features are somewhat correlated

Prevalent hypertension (prevalentHyp) was chosen as the predictor.

a) Find the probability of prevalent hypertension for the following patients using HeartData\_01 and HeartData\_02:

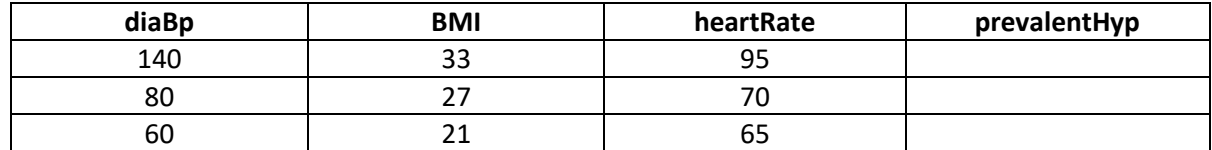

**Note: Below are the steps that were followed in MATLAB to accomplish this assignment. The results are shown under the section titled, Results, published by the MATLAB code.**

- 1) Initialize the weights at  $t = 0$  to  $w(0)$ .
- 2) For  $t = 0, 1, 2, \ldots$  do the following
- 3) Compute the gradient using the equation below.

$$
\nabla E_{in} = -\frac{1}{N} \sum_{n=1}^{N} \frac{y_n X_n}{1 + e^{(y_n w^T(t) X_n)}}
$$

- 4) Update the weights:  $w(t + 1) = w(t) \eta \frac{\nabla E_{in}}{117E}$  $||\nabla E_{in}||$
- 5) Iterate to the next step until it is time to stop.
- 6) Return the final weights **w**.
- 7) Compute the sigmoid function (below) to obtain a value between 0 and 1, which can be used as probability.

$$
P(y|x) = \theta(yw^T x)
$$
, *Bayesian Estimation*

$$
\theta(s) = \frac{1}{1 + e^{-s}} \quad , \quad \text{sigmoid function}
$$

# **Logistic Regression Problem 1**

#### **Table of Contents**

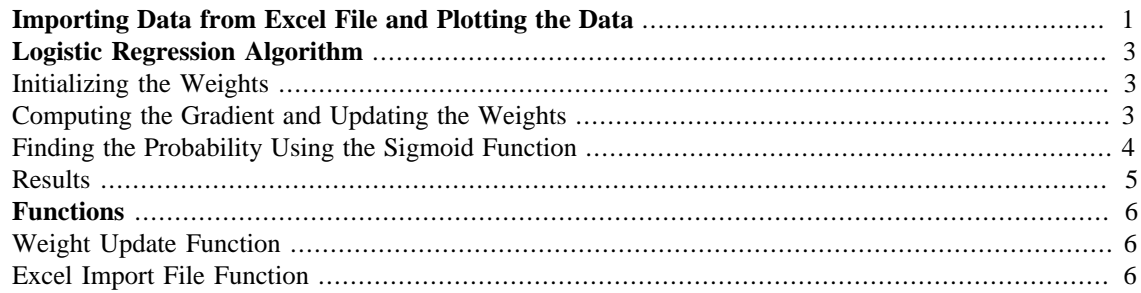

## **Importing Data from Excel File and Plotting the Data**

The excel data file with **patients** having certain conditions in relation to heart desiase that was used for this assignment was provided by the instructor

```
% Getting the Data from the HeartData Excel Sheet
% diaBP = diastolic blood pressure
% BMI = body mass index
% prevalentHyp = prevalent hypertension
[diaBP, BMI, heartRate, prevalentHyp] =
  importfile('HeartData_01.xlsx');
% creating a column vector of ones to be multiplied to w0 when doing
% matrix multiplication
heart_x0 = ones(3749,1);% concatination of the data into one matrix
x = [heart x0, diagP, BMI, heartRate];Y = prevalentHyp; % passing prevalent hypertension to Y
% initializing colum vectors to save values if hypertension is
 positive.
% the parameters below will be plot in red, so they can be identified
% as positive hyperstion
diabP_pos = zeros(1,1);BMI_pos = zeros(1,1);heartRate pos = zeros(1,1);
% initializing colum vectors to save values if hypertension is
 negative
% the parameters below will be plot in blue, so they can be identified
% as negative hypertension
diaBP neg = zeros(1,1);
BMI neq = zeros(1,1);heartRate\_neg = zeros(1,1);
```

```
\gamma_{\text{y-pos}} = \text{zeros}(1,1);\gamma neg = zeros(1,1);
%%%%%%%%%%%%%%%%%%%%%%%%%%%%%%%%%%%%%%%%%%%%%%%%%%%%%%%%%%%%%%%%%%%%%%
% Separating the Data: Positive and Negative Hypertension
% for loop below separates the data in respect to positive
 hypertension
% or negative hypertension
 j = 0;j_n = 0;for i = 1:3749if prevalentHyp(i) > 0j = j + 1;diaBP pos(j) = diag(i);BMI_pos(j) = BMI(i);heartRate\_pos(j) = heartRate(i);Y(i) = prevalentHyp(i);
     else
        j_n = j_n + 1;diabP\_neg(j_n) = diabP(i);BMI\_neg(j_n) = BMI(i);heartRate\_neg(j_n) = heartRate(i);Y(i) = -1; end
end
%%%%%%%%%%%%%%%%%%%%%%%%%%%%%%%%%%%%%%%%%%%%%%%%%%%%%%%%%%%%%%%%%%%%%
%% figure below plots the data onto a 3D plane with red dots indicating
% positve hypertension and blue dots indicating negative hypertension
figure(1)
scatter3(diaBP_pos, BMI_pos, heartRate_pos, 'red')
hold on
scatter3(diaBP_neg, BMI_neg, heartRate_neg, 'blue')
title('Heart Data 1')
xlabel('diaBP');
ylabel('BMI');
zlabel('Heart Rate');
legend('Positive Hypertension','Negative
 Hypertension', 'location','nw');
hold off
```
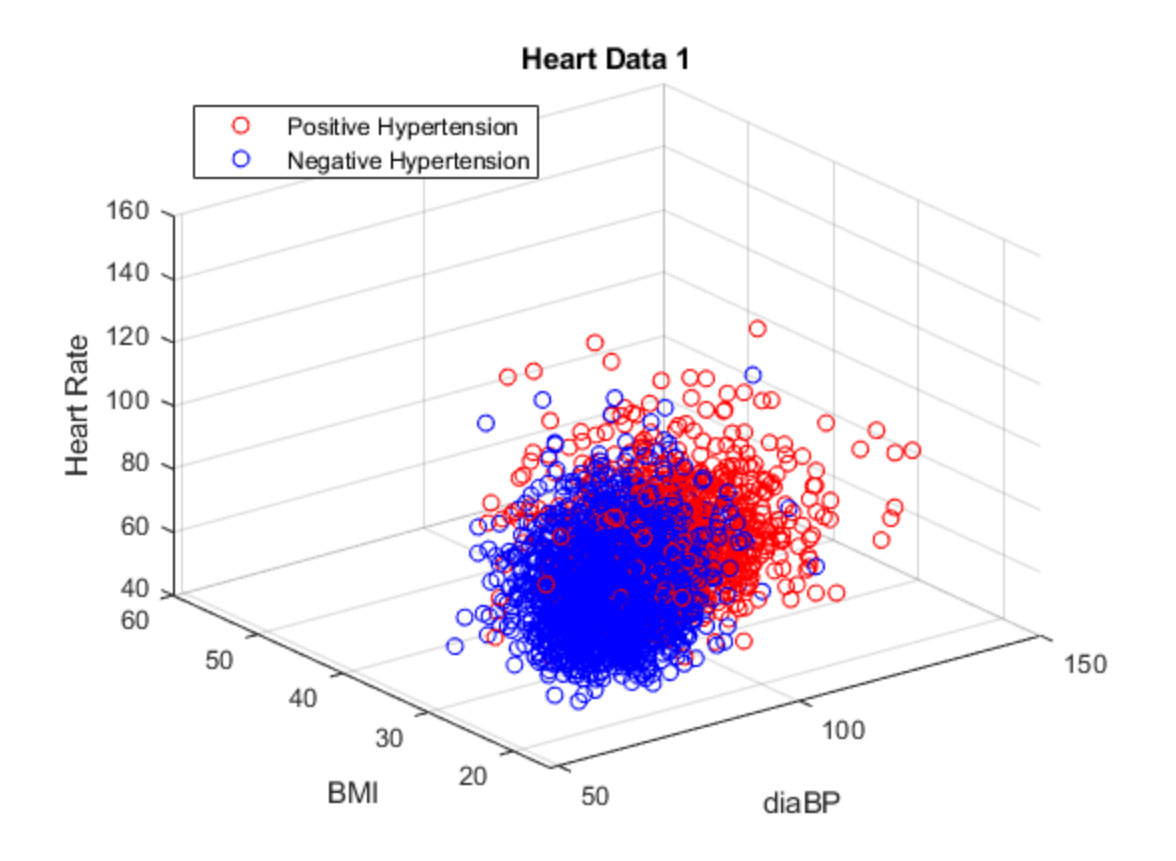

## **Logistic Regression Algorithm**

#### **Initializing the Weights**

```
w = 0;
w_1 = 0;w_2 = 0;w_3 = 0;w = [w_0; w_1; w_2; w_3];N = 3749; % number of samples per iteration
xt = transpose(x); % transpose of x
```
#### **Computing the Gradient and Updating the Weights**

```
% the forloop below computes the gradient and updates the weights
for t = 1:1000 % number of iterations
   gradi = (zeros(4,1));
   new\_gradient = (zeros(1, 4));for i = 1:3749
```

```
gradi = gradi + ((Y(i)*xt(:,i)))/(1+exp(Y(i)*transpose(w)*xt(:,i)));
    end
     % the lines below update the weights
    gradient = -1*gradi/N;
    wnew = w update(w, qradient);
    w = wnew;
```

```
end
```
#### **Finding the Probability Using the Sigmoid Function**

the for loop below takes new data and gives a probability output based on the weights that were previously found using the training data

```
prob1 = zeros(3,1);for i = 1:3% the new data set, below, is the test data given in the instructions
  for
% part a) to find the probability of prevalent hypertension
 x1 new test = [1 140 33 95; 1 80 27 70;
                 1 60 21 65];
 x1 test 2 tran = transpose(x1 new test(i,:));
 % below is the sigmoid equation used to find the probability of
  positive
 % hypertension based on the information given for 3 patients, which
  are
 % above in the matrix named x1_new_test, and using the w's as well
 prob1(i) = 1/(1+ \exp(-1*transpose(w)*x1 test 2 tran)); %sigmoid
  function
end
figure(2)
scatter3(diaBP_pos, BMI_pos, heartRate_pos, 'red')
hold on
scatter3(diaBP_neg, BMI_neg, heartRate_neg, 'blue')
hold on
title('Heart Data 1')
xlabel('diaBP');
ylabel('BMI');
zlabel('Heart Rate');
% plotting the test points which are given in the instructions for
% part a)
scatter3(x1_new_test(:,2),x1_new_test(:,3)),
  x1_new_test(:,4), 'filled','green')
```

```
legend('Positive Hypertension','Negative Hypertension', 'new data
  points', 'location','nw');
hold off
```
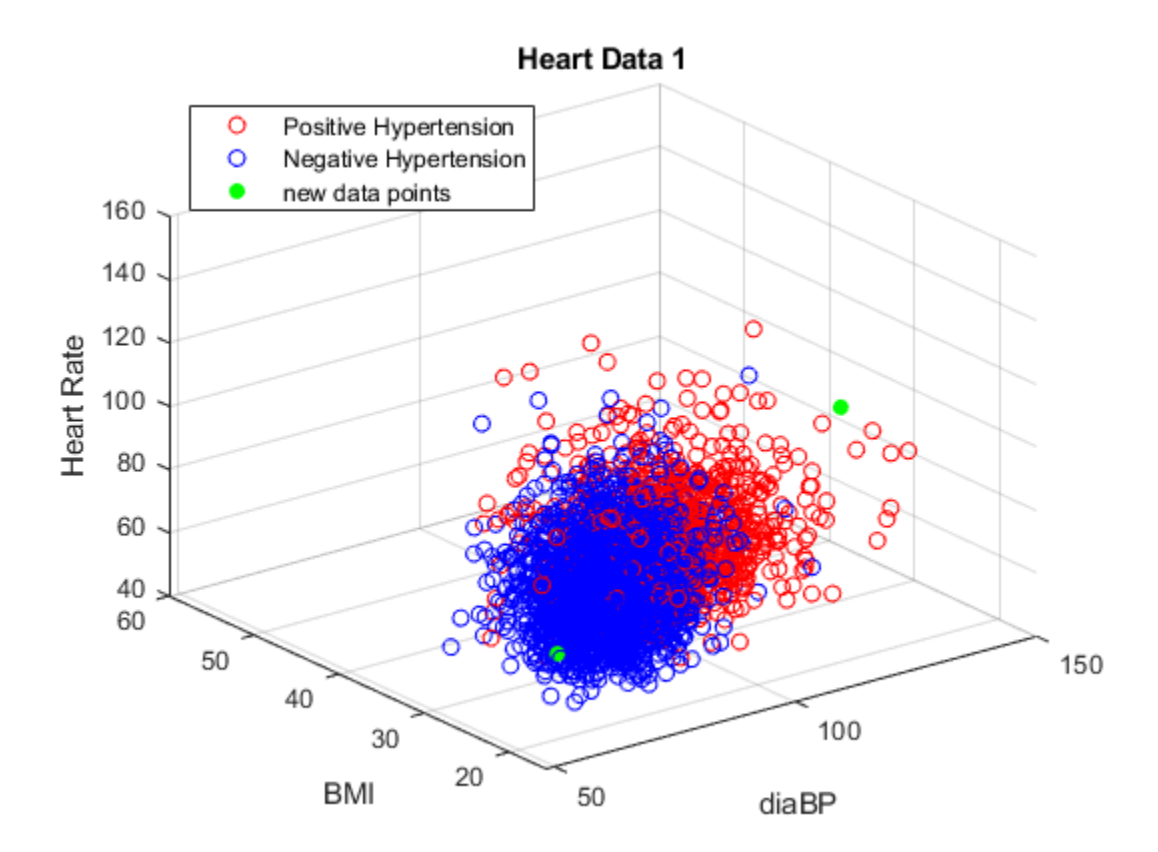

#### **Results**

```
% below are the weights being printed to the command window
  disp('Below are the weights produced by the algorithm After Training
  Data');
  disp(w);
% output probability results
disp('Output Result from Test Data to Find Positive prevalentHyp
  Probality');
disp(prob1);
prevalentHypertension = prob1;
diaBp = [140; 80; 60];
BMI = [33; 27; 21];
HeartRate = [95; 70; 65];% Below is a table with the probablity results
disp('The table below displays the patients probabilities of having
 prevalent hypertension');
T = table(diaBp, BMI,HeartRate, prevalentHypertension);
disp(T)
% x_test_2_tran = transpose(x_test_2)
```

```
\gamma prob1 = 1/(1+ exp(-1*transpose(w)*x1 test 2 tran))
Below are the weights produced by the algorithm After Training Data
     -0.0206
      0.0738
     -0.0855
     -0.0543
Output Result from Test Data to Find Positive prevalentHyp Probality
       0.9117
       0.4440
       0.2856
The table below displays the patients probabilities of having
  prevalent hypertension
      diaBp BMI HeartRate prevalentHypertension
\overline{\phantom{a}} , \overline{\phantom{a}} , \overline{\phantom{a}} 140 33 95 0.91167 
         80 27 70 0.44404 
          60 21 65 0.28563
```
## **Functions**

#### **Weight Update Function**

```
function w_new = w_update(w, gradient)
   n = 0.01;
   new_w = w - ((n*gradient)/norm(gradient));w new = new wiend
```
#### **Excel Import File Function**

```
function [diaBP1, BMI, heartRate, prevalentHyp] =
  importfile(workbookFile, sheetName, dataLines)
%IMPORTFILE1 Import data from a spreadsheet
% [DIABP1, BMI, HEARTRATE, PREVALENTHYP] = IMPORTFILE1(FILE) reads
 data
% from the first worksheet in the Microsoft Excel spreadsheet file
% named FILE. Returns the data as column vectors.
%
% [DIABP1, BMI, HEARTRATE, PREVALENTHYP] = IMPORTFILE1(FILE, SHEET)
% reads from the specified worksheet.
\tilde{\mathbf{z}}% [DIABP1, BMI, HEARTRATE, PREVALENTHYP] = IMPORTFILE1(FILE, SHEET,
% DATALINES) reads from the specified worksheet for the specified row
% interval(s). Specify DATALINES as a positive scalar integer or a
% N-by-2 array of positive scalar integers for dis-contiguous row
% intervals.
```

```
\epsilon% Example:
% [diaBP1, BMI, heartRate, prevalentHyp] = importfile1("C:\Users
\Baker\Desktop\School\ECG703\Midterm\problem_1_dataset_given
\HeartData_01.xlsx", "Sheet1", [2, 3750]);
%
% See also READTABLE.
%
% Auto-generated by MATLAB on 30-Mar-2021 02:02:04
%%%%%%%%%%%%%%%%%%%%%%%%%%%%%%%%%%%%%%%%%%%%%%%%%%%%%%%%%%%%%%%%%%%%%
%% Input handling
% If no sheet is specified, read first sheet
if nargin == 1 \mid | isempty(sheetName)
    sheetName = 1;
end
% If row start and end points are not specified, define defaults
if nargin <= 2
     dataLines = [2, 3750];
end
%%%%%%%%%%%%%%%%%%%%%%%%%%%%%%%%%%%%%%%%%%%%%%%%%%%%%%%%%%%%%%%%%%%%%
88% Setup the Import Options
opts = spreadsheetImportOptions("NumVariables", 4);
% Specify sheet and range
opts.Sheet = sheetName;
opts.DataRange = ^nA^n + dataLines(1, 1) + "D" + dataLines(1, 2);
% Specify column names and types
opts.VariableNames = ["diaBP1", "BMI", "heartRate", "prevalentHyp"];
opts.SelectedVariableNames =
  ["diaBP1", "BMI", "heartRate", "prevalentHyp"];
opts.VariableTypes = ["double", "double", "double", "double"];
% Import the data
tbl = readtable(workbookFile, opts, "UseExcel", false);
for idx = 2:size(dataLines, 1)opts.DataRange = ^nA^n + dataLines(idx, 1) + " : D" + dataLines(idx,
  2);
     tb = readtable(workbookFile, opts, "UseExcel", false);
    tbl = [tbl; tb]; %#ok<AGROW>
end
%%%%%%%%%%%%%%%%%%%%%%%%%%%%%%%%%%%%%%%%%%%%%%%%%%%%%%%%%%%%%%%%%%%%%
%% Convert to output type
```

```
diaBP1 = tbl.diaBP1;
BMI = tbl.BMI;
heartRate = tbl.heartRate;
prevalentHyp = tbl.prevalentHyp;
end
```
*Published with MATLAB® R2019a*